PASS Sample Size Software NCSS.com

# Chapter 504

# Mann-Whitney U or Wilcoxon Rank-Sum Tests for Non-Inferiority

# Introduction

This procedure provides sample size and power calculations for one-sided two-sample Mann-Whitney U or Wilcoxon Rank-Sum Tests for non-inferiority. This test is the nonparametric alternative to the traditional equal-variance two-sample t-test. Other names for this test are the Mann-Whitney-Wilcoxon test or the Wilcoxon-Mann-Whitney test.

Measurements are made on individuals that have been randomly assigned to one of two groups. This is sometimes referred to as a *parallel-groups* design. This design is used in situations such as the comparison of the income level of two regions, the nitrogen content of two lakes, or the effectiveness of two drugs.

The details of sample size calculation for the two-sample design are presented in the Mann-Whitney U or Wilcoxon Rank-Sum Tests chapter and they will not be duplicated here. This chapter only discusses those changes necessary for non-inferiority tests.

# The Statistical Hypotheses

Remember that in the usual *t*-test setting, the null (H0) and alternative (H1) hypotheses for one-sided tests are defined as

$$H_0: \mu_1 - \mu_2 \le \delta_0$$
 versus  $H_1: \mu_1 - \mu_2 > \delta_0$ 

or equivalently

$$H_0: \delta \leq \delta_0$$
 versus  $H_1: \delta > \delta_0$ .

Rejecting this test implies that the mean difference is larger than the value  $\delta_0$ . This test is called an *upper-tailed test* because it is rejected in samples in which the difference between the sample means is larger than  $\delta_0$ .

Following is an example of a *lower-tailed test*.

$$H_0: \mu_1 - \mu_2 \ge \delta_0$$
 versus  $H_1: \mu_1 - \mu_2 < \delta_0$ 

or equivalently

$$H_0: \delta \geq \delta_0$$
 versus  $H_1: \delta < \delta_0$ .

*Non-inferiority* tests are special cases of the above directional tests. It will be convenient to adopt the following specialized notation for the discussion of these tests.

#### Mann-Whitney U or Wilcoxon Rank-Sum Tests for Non-Inferiority

| <u>Parameter</u> | PASS Input/Output | <u>Interpretation</u>                                                                                                    |
|------------------|-------------------|----------------------------------------------------------------------------------------------------|
| $\mu_1$          | Not used          | <i>Mean</i> of population 1. Population 1 is assumed to consist of those who have received the new treatment.                                                                                                    |
| $\mu_2$          | Not used          | <i>Mean</i> of population 2. Population 2 is assumed to consist of those who have received the reference treatment.                                                                                                    |
| $M_{NI}$         | NIM               | Margin of non-inferiority. This is a tolerance value that defines the magnitude of the amount that is not of practical importance. This may be thought of as the largest change from the baseline that is considered to be trivial. The sign of the value will be determined by the specific design that is being used. |
| δ                | δ                 | Actual difference. This is the value of $\mu_1 - \mu_2$ , the difference between the means. This is the value at which the power is calculated.                                                                                                    |

Note that the actual values of  $\mu_1$  and  $\mu_2$  are not needed. Only their difference is needed for power and sample size calculations.

# **Non-Inferiority Tests**

A *non-inferiority test* tests that the treatment mean is not worse than the reference mean by more than the non-inferiority margin. The actual direction of the hypothesis depends on the response variable being studied.

### Case 1: High Values Good

In this case, higher values are better. The hypotheses are arranged so that rejecting the null hypothesis implies that the treatment mean is no less than a small amount below the reference mean. The value of  $\delta$  at which power is calculated is often set to zero. The null and alternative hypotheses with  $\delta_0 = -|M_{NI}|$  are

| $H_0: \mu_1 \leq \mu_2 -  M_{NI} $       | versus | $H_1: \mu_1 > \mu_2 -  M_{NI} $  |
|------------------------------------------|--------|----------------------------------|
| $H_0 \colon \mu_1 - \mu_2 \le - M_{NI} $ | versus | $H_1: \mu_1 - \mu_2 > - M_{NI} $ |
| $H_0: \delta \leq - M_{NI} $             | versus | $H_1: \delta > - M_{NI} $        |

# Case 2: High Values Bad

In this case, lower values are better. The hypotheses are arranged so that rejecting the null hypothesis implies that the treatment mean is no more than a small amount above the reference mean. The value of  $\delta$  at which power is calculated is often set to zero. The null and alternative hypotheses with  $\delta_0 = |M_{NI}|$  are

| $H_0: \mu_1 \ge \mu_2 +  M_{NI} $        | versus | $H_1: \mu_1 < \mu_2 +  M_{NI} $ |
|------------------------------------------|--------|---------------------------------|
| $H_0 \colon \mu_1 - \mu_2 \geq  M_{NI} $ | versus | $H_1: \mu_1 - \mu_2 <  M_{NI} $ |
| $H_0: \delta \geq  M_{NI} $              | versus | $H_1:\delta< M_{NI} $           |

# **Example**

A non-inferiority test example will set the stage for the discussion of the terminology that follows. Suppose that a test is to be conducted to determine if a new cancer treatment adversely affects mean bone density. The adjusted mean bone density (AMBD) in the population of interest is 0.002300 gm/cm with a standard deviation of 0.000300 gm/cm. Clinicians decide that if the treatment reduces AMBD by more than 5% (0.000115 gm/cm), it poses a significant health threat.

The hypothesis of interest is whether the mean AMBD in the treated group is more than 0.000115 below that of the reference group. The statistical test will be set up so that if the null hypothesis is rejected, the conclusion will be that the new treatment is non-inferior. The value 0.000115 gm/cm is called the *margin of non-inferiority*.

# Mann-Whitney U or Wilcoxon Rank-Sum Test Statistic

This test is the nonparametric substitute for the equal-variance t-test. Two key assumptions are that the distributions are at least ordinal and that they are identical under H0. This means that ties (repeated values) are not acceptable. When ties are present, you can use approximations, but the theoretic results no longer hold.

The Mann-Whitney test statistic is defined as follows in Gibbons (1985).

$$z = \frac{W_1 - \frac{N_1(N_1 + N_2 + 1) + C}{2}}{s_W}$$

where

$$W_1 = \sum_{k=1}^{N_1} Rank(X_{1k})$$

The ranks are determined after combining the two samples. The standard deviation is calculated as

$$s_W = \sqrt{\frac{N_1 N_2 (N_1 + N_2 + 1)}{12} - \frac{N_1 N_2 \sum_{i=1} (t_i^3 - t_i)}{12 (N_1 + N_2)(N_1 + N_2 - 1)}}$$

where  $t_i$  is the number of observations tied at value one,  $t_2$  is the number of observations tied at some value two, and so forth.

The correction factor, C, is 0.5 if the rest of the numerator is negative or -0.5 otherwise. The value of Z is then compared to the normal distribution.

# **Computing the Power**

The power calculation for the Mann-Whitney U or Wilcoxon Rank-Sum Test is the same as that for the two-sample equal-variance t-test except that an adjustment is made to the sample size based on an assumed data distribution as described in Al-Sunduqchi and Guenther (1990). For a Mann-Whitney U or Wilcoxon Rank-Sum Test group sample size of  $n_i$ , the adjusted sample size  $n_i'$  used in power calculations is equal to

$$n_i' = n_i/W$$
,

where W is the Wilcoxon adjustment factor based on the assumed data distribution.

The adjustments are as follows:

| Distribution       | W           |
|--------------------|-------------|
| Double Exponential | 2/3         |
| Logistic           | $9/\pi^{2}$ |
| Normal             | $\pi/3$     |

When  $\sigma_1 = \sigma_2 = \sigma$ , the power of the equal-variance *t*-test is calculated as follows.

- 1. Find  $t_{\alpha}$  such that  $1 T_{df}(t_{\alpha}) = \alpha$ , where  $T_{df}(x)$  is the area to the left of x under a central-t distribution with degrees of freedom,  $df = n'_1 + n'_2 2$ .
- 2. Calculate:  $\sigma_{\bar{X}} = \sigma \sqrt{\frac{1}{n_1'} + \frac{1}{n_2'}}$ .
- 3. Calculate the noncentrality parameter:  $\lambda = \frac{\delta \delta_0}{\sigma_{\bar{X}}}$  .
- 4. Calculate:  $Power = 1 T'_{df,\lambda}(t_{\alpha})$ , where  $T'_{df,\lambda}(x)$  is the area to the left of x under a noncentral-t distribution with degrees of freedom,  $df = n'_1 + n'_2 2$ , and noncentrality parameter,  $\lambda$ .

When solving for something other than power, **PASS** uses this same power calculation formulation, but performs a search to determine that parameter.

# **Example 1 - Power Analysis**

Suppose that a test is to be conducted to determine if a new cancer treatment adversely affects bone density. The adjusted mean bone density (AMBD) in the population of interest is 0.002300 gm/cm with a standard deviation of 0.000300 gm/cm. Clinicians decide that if the treatment reduces AMBD by more than 5% (0.000115 gm/cm), it poses a significant health threat. They also want to consider what would happen if the margin of equivalence is set to 2.5% (0.0000575 gm/cm).

The researchers will be performing a Mann-Whitney-Wilcoxon test instead of the *t*-test because it is anticipated that the distribution of the two populations is not Normal. The researchers assume that the Logistic distribution shape most closely resembles what they expect to observe from the data.

Following accepted procedure, the analysis will be a non-inferiority test at the 0.025 significance level. Power is to be calculated assuming that the new treatment has no effect on AMBD. Several sample sizes between 10 and 800 will be analyzed. The researchers want to achieve a power of at least 90%. All numbers have been multiplied by 10000 to make the reports and plots easier to read.

### Setup

If the procedure window is not already open, use the PASS Home window to open it. The parameters for this example are listed below and are stored in the **Example 1** settings file. To load these settings to the procedure window, click **Open Example Settings File** in the Help Center or File menu.

| Solve For                              | Power                         |
|----------------------------------------|-------------------------------|
| Higher Means Are                       | Better (H1: δ > -NIM)         |
| Data Distribution                      | Logistic                      |
| Alpha                                  | 0.025                         |
| Group Allocation                       | Equal (N1 = N2)               |
| Sample Size Per Group                  | 10 50 100 200 300 500 600 800 |
| NIM (Non-Inferiority Margin)           | 0.575 1.15                    |
| $\delta$ (Actual Difference to Detect) | 0                             |
| σ (Standard Deviation)                 | 3                             |

### **Output**

Click the Calculate button to perform the calculations and generate the following output.

#### **Numeric Results**

Solve For: Power

Test Type: Two-Sample Mann-Whitney U or Wilcoxon Rank-Sum Test

Difference:  $\delta = \mu 1 - \mu 2 = \mu T - \mu R$ 

Higher Means Are: Better

Hypotheses: H0:  $\delta \leq -NIM$  vs. H1:  $\delta > -NIM$ 

Data Distribution: Logistic

|         | Sample Size |     |      | Non-<br>Inferiority<br>Margin | Mean<br>Difference | Standard<br>Deviation |       |  |
|---------|-------------|-----|------|-------------------------------|--------------------|-----------------------|-------|--|
| Power   | N1          | N2  | N    | Margin<br>-NIM                | δ                  | σ                     | Alpha |  |
| 0.06013 | 10          | 10  | 20   | -0.575                        | 0                  | 3                     | 0.025 |  |
| 0.16527 | 50          | 50  | 100  | -0.575                        | 0                  | 3                     | 0.025 |  |
| 0.29072 | 100         | 100 | 200  | -0.575                        | 0                  | 3                     | 0.025 |  |
| 0.51646 | 200         | 200 | 400  | -0.575                        | 0                  | 3                     | 0.025 |  |
| 0.68956 | 300         | 300 | 600  | -0.575                        | 0                  | 3                     | 0.025 |  |
| 0.88726 | 500         | 500 | 1000 | -0.575                        | 0                  | 3                     | 0.025 |  |
| 0.93488 | 600         | 600 | 1200 | -0.575                        | 0                  | 3                     | 0.025 |  |
| 0.97995 | 800         | 800 | 1600 | -0.575                        | 0                  | 3                     | 0.025 |  |
| 0.12553 | 10          | 10  | 20   | -1.150                        | 0                  | 3                     | 0.025 |  |
| 0.50552 | 50          | 50  | 100  | -1.150                        | 0                  | 3                     | 0.025 |  |
| 0.80438 | 100         | 100 | 200  | -1.150                        | 0                  | 3                     | 0.025 |  |
| 0.97945 | 200         | 200 | 400  | -1.150                        | 0                  | 3                     | 0.025 |  |
| 0.99839 | 300         | 300 | 600  | -1.150                        | 0                  | 3                     | 0.025 |  |
| 0.99999 | 500         | 500 | 1000 | -1.150                        | 0                  | 3                     | 0.025 |  |
| 1.00000 | 600         | 600 | 1200 | -1.150                        | 0                  | 3                     | 0.025 |  |
| 1.00000 | 800         | 800 | 1600 | -1.150                        | 0                  | 3                     | 0.025 |  |

Power The probability of rejecting a false null hypothesis when the alternative hypothesis is true.

N1 The sample size from group 1.

N2 The sample size from group 2.

N The total sample size from both groups. N = N1 + N2.

-NIM The magnitude and direction of the margin of non-inferiority. Since higher means are better, this value is negative and is the maximum distance below μ2 that μ1 can be and still conclude that group 1 is non-inferior to group 2.
δ The difference between the group means at which power and sample size calculations are made. δ = μ1 - μ2.

σ The assumed standard deviation for each of the two groups.

Alpha The probability of rejecting a true null hypothesis.

#### **Summary Statements**

A parallel two-group design will be used to test whether the Group 1 (treatment) location (distribution center) is non-inferior to the Group 2 (reference) location, with a non-inferiority margin of -0.575 (H0:  $\delta \leq$  -0.575 versus H1:  $\delta >$  -0.575,  $\delta = \mu 1$  -  $\mu 2$ ). The comparison will be made using a one-sided, two-sample Mann-Whitney U or Wilcoxon Rank-Sum test, with a Type I error rate ( $\alpha$ ) of 0.025. The common standard deviation for both groups is assumed to be 3, and the underlying data distribution is assumed to be Logistic. To detect a difference in means of 0, with sample sizes of 10 in Group 1 and 10 in Group 2, the power is 0.06013.

#### **Dropout-Inflated Sample Size**

|                               | S                                       | ample S                                | ize                              | ı                                  | ppout-Infla<br>Enrollmer<br>sample Siz | nt                                                                 | N                               | Expected lumber of Dropouts | of                   |
|-------------------------------|-----------------------------------------|----------------------------------------|----------------------------------|------------------------------------|----------------------------------------|--------------------------------------------------------------------|---------------------------------|-----------------------------|----------------------|
| Dropout Rate                  | N1                                      | N2                                     | N                                | N1'                                | N2'                                    | N'                                                                 | D1                              | D2                          | D                    |
| 20%                           | 10                                      | 10                                     | 20                               | 13                                 | 13                                     | 26                                                                 | 3                               | 3                           | 6                    |
| 20%                           | 50                                      | 50                                     | 100                              | 63                                 | 63                                     | 126                                                                | 13                              | 13                          | 26                   |
| 20%                           | 100                                     | 100                                    | 200                              | 125                                | 125                                    | 250                                                                | 25                              | 25                          | 50                   |
| 20%                           | 200                                     | 200                                    | 400                              | 250                                | 250                                    | 500                                                                | 50                              | 50                          | 100                  |
| 20%                           | 300                                     | 300                                    | 600                              | 375                                | 375                                    | 750                                                                | 75                              | 75                          | 150                  |
| 20%                           | 500                                     | 500                                    | 1000                             | 625                                | 625                                    | 1250                                                               | 125                             | 125                         | 250                  |
| 20%                           | 600                                     | 600                                    | 1200                             | 750                                | 750                                    | 1500                                                               | 150                             | 150                         | 300                  |
| 20%                           | 800                                     | 800                                    | 1600                             | 1000                               | 1000                                   | 2000                                                               | 200                             | 200                         | 400                  |
| Dropout Rate<br>N1, N2, and N | The evaluable                           | n no respo<br>sample si<br>d out of th | onse data will<br>zes at which p | be collected (<br>power is comp    | i.e., will be to<br>outed (as en       | treated as "mi                                                     | ssing"). Abbı<br>ıser). If N1 a | eviated as<br>nd N2 sub     | s DR.<br>jects       |
| N1', N2', and N'              | The number of subjects, bas formulas N1 | f subjects<br>sed on the<br>= N1 / (1  | assumed dro<br>- DR) and N2      | pout rate. N1'<br>' = N2 / (1 - DI | and N2' ard<br>R), with N1'            | order to obtain<br>e calculated b<br>and N2' alway<br>and Lokhnygi | y inflating N1<br>ys rounded u  | and N2 ι<br>ιρ. (See Jι     | using the<br>ulious, |

#### **Dropout Summary Statements**

Anticipating a 20% dropout rate, 13 subjects should be enrolled in Group 1, and 13 in Group 2, to obtain final group sample sizes of 10 and 10, respectively.

#### References

Al-Sunduqchi, Mahdi S. 1990. Determining the Appropriate Sample Size for Inferences Based on the Wilcoxon Statistics. Ph.D. dissertation under the direction of William C. Guenther, Dept. of Statistics, University of Wyoming, Laramie, Wyoming.

Chow, S.C., Shao, J., Wang, H., and Lokhnygina, Y. 2018. Sample Size Calculations in Clinical Research, Third Edition. Taylor & Francis/CRC. Boca Raton, Florida.

Julious, Steven A. 2004. 'Tutorial in Biostatistics. Sample sizes for clinical trials with Normal data.' Statistics in Medicine, 23:1921-1986.

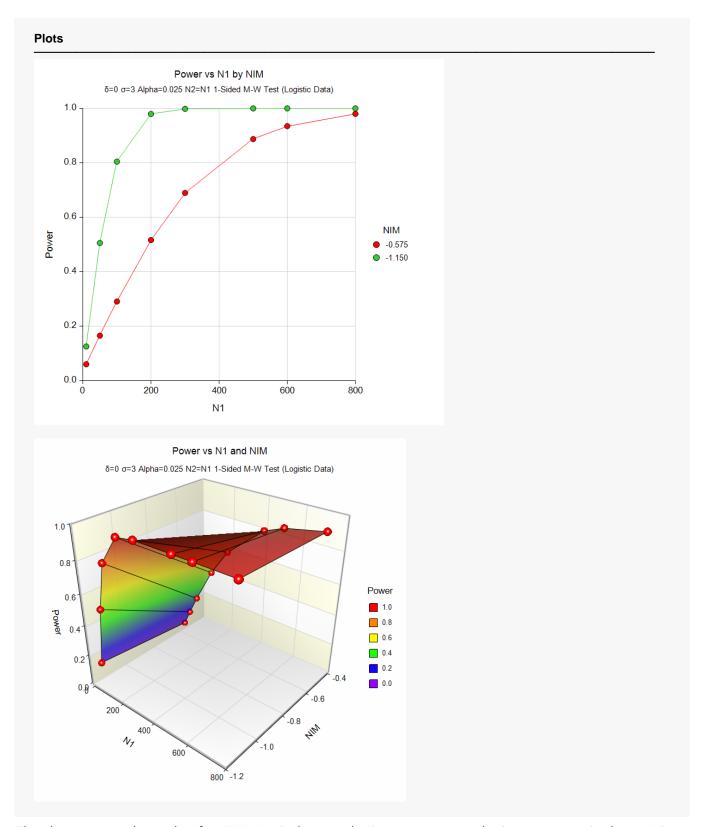

The above report shows that for NIM = 1.15, the sample size necessary to obtain 90% power is about 125 per group. However, if NIM = 0.575, the required sample size is about 525 per group.

# Example 2 - Finding the Sample Size

Continuing with Example 1, the researchers want to know the exact sample size for each value of NIM to achieve 90% power.

## Setup

If the procedure window is not already open, use the PASS Home window to open it. The parameters for this example are listed below and are stored in the **Example 2** settings file. To load these settings to the procedure window, click **Open Example Settings File** in the Help Center or File menu.

| Solve For                       | Sample Size           |
|---------------------------------|-----------------------|
| Higher Means Are                | Better (H1: δ > -NIM) |
| Data Distribution               | Logistic              |
| Power                           | 0.90                  |
| Alpha                           | 0.025                 |
| Group Allocation                | Equal (N1 = N2)       |
| NIM (Non-Inferiority Margin)    | 0.575 1.15            |
| δ (Actual Difference to Detect) | 0                     |
| σ (Standard Deviation)          | 3                     |

# Output

Click the Calculate button to perform the calculations and generate the following output.

#### **Numeric Results**

Solve For: Sample Size

Test Type: Two-Sample Mann-Whitney U or Wilcoxon Rank-Sum Test

Difference:  $\delta = \mu 1 - \mu 2 = \mu T - \mu R$ 

Higher Means Are: Better

Hypotheses: H0:  $\delta$  ≤ -NIM vs. H1:  $\delta$  > -NIM

Data Distribution: Logistic

| Pov    | ver     | S   | ample S | ize  | Non-<br>Inferiority<br>Margin | Mean<br>Difference | Standard<br>Deviation |       |
|--------|---------|-----|---------|------|-------------------------------|--------------------|-----------------------|-------|
| Target | Actual  | N1  | N2      | N    | -NIM                          | δ                  | σ                     | Alpha |
| 0.9    | 0.90036 | 523 | 523     | 1046 | -0.575                        | 0                  | 3                     | 0.025 |
| 0.9    | 0.90004 | 132 | 132     | 264  | -1.150                        | 0                  | 3                     | 0.025 |

This report shows the exact sample size requirement for each value of NIM.

# Example 3 – Validation using Chow, Shao, Wang, and Lokhnygina (2018)

Chow, Shao, Wang, and Lokhnygina (2018) page 53 has an example of a sample size calculation for a non-inferiority trial. Their example obtains a sample size of 51 in each group when  $\delta$  = 0, NIM = 0.05,  $\sigma$  = 0.1, Alpha = 0.05, and Power = 0.80.

The Mann-Whitney U or Wilcoxon Rank-Sum test power calculations are the same as the *t*-test except for non-inferiority except for an adjustment factor for the assumed data distribution. If we set the data distribution to Normal, we should get a result of N1 = N2 =  $51 \times \pi/3 = 53.407$ , which rounds up to 54.

### Setup

If the procedure window is not already open, use the PASS Home window to open it. The parameters for this example are listed below and are stored in the **Example 3** settings file. To load these settings to the procedure window, click **Open Example Settings File** in the Help Center or File menu.

| Solve For                       | Sample Size           |
|---------------------------------|-----------------------|
| Higher Means Are                | Better (H1: δ > -NIM) |
| Data Distribution               | Normal                |
| Power                           | 0.80                  |
| Alpha                           | 0.05                  |
| Group Allocation                | Equal (N1 = N2)       |
| NIM (Non-Inferiority Margin)    | 0.05                  |
| δ (Actual Difference to Detect) | 0                     |
| σ (Standard Deviation)          | 0.1                   |

### **Output**

Click the Calculate button to perform the calculations and generate the following output.

| Num | neric | Results |   |
|-----|-------|---------|---|
|     |       |         | _ |

Solve For: Sample Size

Test Type: Two-Sample Mann-Whitney U or Wilcoxon Rank-Sum Test

Difference:  $\delta = \mu 1 - \mu 2 = \mu T - \mu R$ 

Higher Means Are: Better

Hypotheses:  $H0: \delta \le -NIM \text{ vs. } H1: \delta > -NIM$ 

Data Distribution: Normal

| Pov    | ver    | S  | ample S | Size | Non-<br>Inferiority<br>Margin | Mean<br>Difference | Standard<br>Deviation |       |
|--------|--------|----|---------|------|-------------------------------|--------------------|-----------------------|-------|
| Target | Actual | N1 | N2      | N    | -NIM                          | δ                  | σ                     | Alpha |
| 0.8    | 0.8059 | 54 | 54      | 108  | -0.1                          | 0                  | 0.1                   | 0.05  |

The sample size of 54 in each group matches the expected result.